# Adobe Photoshop 2020 keygen generator

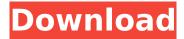

## Adobe Photoshop 2020 Crack Product Key Full Free Download

How to Use Photoshop Step 1 Download Photoshop CS6 (free for Windows and Mac) or Photoshop CC (free for Mac only) and install the software. As a new user, you'll be prompted to enter your Adobe ID. Next, you'll need to select a new document or open a previous image in Photoshop. Clicking the New button will open the Photoshop interface with a blank canvas. You'll need to import an image into the program. You can import it from an external source or open a new image in Photoshop. In the top left corner, you'll be given the option to create a new file or open an existing document. Click Open in the New Document dialog box, locate the image you want to work with, and click Open. You can see thumbnails of the image in the tools panel on the right. As you can see, the image has a single, default layer. Step 2 This step details how to create a new layer, change the layer's blending mode, and change the opacity of the layer. To create a new layer, click on New. On the blank canvas, click on the New Laver button. This will open the New Laver dialog box. In the Lavers panel at the bottom left, click on the arrow next to the New Layer button (the button that looks like a stacked magazine) and select the Solid button. Underneath the New Layer button is a drop-down menu that says Solid. As of this writing, the default setting is 50% Opacity. Depending on the shape of the image, it may be necessary to adjust the drop-down menu to open the New Layer dialog box and choose Other Options. Step 3 Once you've clicked on the Solid button, you'll see the New Layer dialog box open. Click on the first color swatch in the Fill box and then click OK. The color of the layer should change to gray. The color swatch is the same color as the palette. If the color doesn't change to gray, you might have saved the image under a different color space. For that, you might need to save the image as a new file or import the image into Photoshop. For this tutorial, use the color #cccccc. Step 4 Click on the New Layer button again and this time choose the Luminosity button. This will open the New Layer dialog box. Underneath the New Layer button is a

## Adobe Photoshop 2020 Crack + With Full Keygen Free

What is Photoshop Elements? Like the professional version, Photoshop Elements is a photo editing tool for digital photos. It comes with the features of picture editing, the ability to combine two or more images together, photo collage creation, the ability to crop and resize images, and some minor features like the ability to rotate images. With Photoshop Elements, you also get a small set of basic tools to crop images and make them more interesting, but they are not as powerful as in the professional version. Photoshop Elements Features These are some of the features available to Photoshop Elements users: Basic photo editor — edit and enhance images. Adding simple shapes insert and transform simple shapes in images, such as stars or circles. Crop and resize images resize images to any size you want. Create and enhance photo collages — make collages of images and text. Crop images — crop unwanted parts out of an image and put it in another location. Adjust color — change the colors and light levels of images to make them look better. Adjust brightness adjust the brightness of an image so that it's at the same level as the other parts. Free transform move an image so that it's different from the other parts. Free rotate — rotate an image so that the image is on an angle. Stamp — create a picture of an object or text. Scratch — make a digital scratchoff effect on images. Gradient — add a gradient to images. Adjust opacity — make shadows and highlights not just shades of gray. Retouch — clean up photos and change color, brightness, and other quality. Smudge — blur an image a little, which removes unwanted parts. Burn — burn-in digital image. Wet mask — create a mask which can selectively hide parts of a photo that you don't want to see. Free hand — draw anything you want on an image Textured — create a textured or grunge-y effect on a photo. Artistic — make an image look more creative. Black and White — make images black and white. Adding special effects — like watermark, soften, darken, sharpen, texture, colorize and others. Adding filters — add special effects like blurring, sharpening, color 388ed7b0c7

## Adobe Photoshop 2020 Patch With Serial Key

Q: Counting instances of a field in a gsutil Is I have a directory that consists of a bunch of zip files. Let's say that the following files exist in the directory: /home/user/Desktop/sample /home/user/Desktop/sample/test /home/user/Desktop/sample/test2 /home/user/Desktop/sample/test3 I'm trying to count how many zip files exist in the directory, so my output will look like this: /home/user/Desktop/sample 2 /home/user/Desktop/sample/test 2 /home/user/Desktop/sample/test2 1 /home/user/Desktop/sample/test3 1 I'm trying to do this in gsutil, but I haven't been able to find how to do this. So far, I've been using this: gsutil Is -I -r /home/user/Desktop/sample But it only gives me a list of the files in the directory, not the number of files. A: You can use the GNU-way of counting file attributes. find -x \! -newer /var/spool/computing/mydir -exec gsutil Is -I {} \; | grep "^-=" | awk '{print \$NF}' This will output one file per line, which is what you want. Change {print \$NF} to {print NF} to get a row per file, but I prefer using the GNU-way:) For example: [me@~]\$ Is -I -rw-r--r-- 1 me me 0 Dec 24 23:18 test -rw-r--r-- 1 me me 0 Dec 24 23:21 sample [me@~]\$ find -x \! -newer test -exec gsutil Is -I {} \; | grep "^-=" | awk '{print \$NF}' 7 [me@~]\$ PS: Thanks to @osboxes and @bsaunders for the corrections. A: In addition to the answer mentioned above, you can also do grep -c "(/[^/]\*\?)\$" /home

#### What's New In?

A Pakistani man has been arrested over an acid attack on a student in Birmingham which left the woman scarred for life, police said today. Zainab Amin was repeatedly doused with acid over a 10-minute period in front of her family home in Perry Barr. The 18-year-old, was stabbed in her eye in August before the attacker threw acid over her skin. A 30-year-old man has been arrested on suspicion of the attack, which happened in the city centre. West Midlands police said he is currently in police custody. Officers said her family believe the attacker has links to the militant Islamic group al-Muhajiroun. Hundreds of people have signed a petition calling on the UK government to deport the radical preacher, Anjem Choudary, over fears he may incite violence. Mr Choudary has been a vocal critic of the September 11 attacks and an ally of Osama Bin Laden. But Miss Amin's mother, Shabnam, said she felt Miss Amin was targeted over her religion. "My daughter is very hard-working but she has a beard and wears a hijab. She works for the BBC but has had to be replaced because she wears the hijab," she said. "I know someone who was targeted last year. They were talking to a guy who was with Choudary. The same thing happened to him. "I think it is in retaliation for what he says. They are taking revenge on his views." Miss Amin was taken to hospital after the attack, and is now undergoing reconstructive surgery after acid was thrown in her face. "I don't want to be called a victim. I'm not a victim. I am alive. I don't want to be called a survivor, I want to be called a fighter." Miss Amin said her family was put in "a very dark place" after the attack. "It all started because the Quran was thrown on the floor in my house," she said. "I picked it up and threw it to the bin. Two men came into the room, one put a knife to my throat, threatened to cut me. "My husband shouted at them and tried to protect me. The second man poured acid over my face. The third

## **System Requirements For Adobe Photoshop 2020:**

Windows 7, Windows 8.1, or Windows 10 (64-bit) Intel Core i3, i5 or i7 2 GB RAM (4 GB for Full HD 2 GB available disk space DirectX 11 HDD space (hard drive) should be greater than 5 GB Mouse and Keyboard Networking (including Internet access) GPU (graphics processing unit) capable of DirectX 11 How to Install: Download and install Steam to your PC Download and install Winetricks

#### Related links:

https://whatchats.com/upload/files/2022/07/WwNpKCclC7izcXfso12Z\_05\_5cddb70cfbe85d0f0bea553 5584e91a3 file.pdf

http://www.perfectlifestyle.info/adobe-photoshop-2021-version-22-3-1-keygen-crack-setup-download/http://brainworksmedia.in/uncategorized/photoshop-cs5-product-key-and-xforce-keygen-license-code/

http://fokusparlemen.id/?p=26454

 $https://whatchats.com/upload/files/2022/07/I4UfOWbxpxCjarl6LAV3\_05\_3ea34bba7574221efc530f58\\b7eb1013\ file.pdf$ 

https://www.focusdc.org/sites/focusdc.org/files/webform/sites/default/files/jobs/Adobe-

Photoshop-2022-Version-231.pdf

https://malekrealty.org/adobe-photoshop-cs3-crack-keygen-3264bit/

https://www.riseupstar.com/upload/files/2022/07/tfXbFLp2BIKV2Pazq9P9\_05\_8b20b1067905cdcf3582cb0b8eed7c2e file.pdf

http://healthpolicy.unm.edu/sites/default/files/webform/nekegil988.pdf

https://www.americanchillpodcast.com/upload/files/2022/07/9nsjric9J8JyNX6bc91V\_05\_8b20b106790 5cdcf3582cb0b8eed7c2e\_file.pdf

https://community.tccwpg.com/upload/files/2022/07/uZu5147Rc2Xam5wkQqMP\_05\_5d81107e2f0182 1d4068804d2372093c file.pdf

https://www.mil-spec-industries.com/system/files/webform/Adobe-Photoshop-CS3 8.pdf

http://dioperna.yolasite.com/resources/Photoshop-2021-Version-2211-keygen-generator---Serial-Number-Full-Torrent-Latest-2022.pdf

http://www.keops.cat/index.php/2022/07/05/photoshop-crack-keygen-with-serial-number-activator-download-2022/

https://workschool.ru/upload/files/2022/07/wnhjrnlPyuXHOkeqzuN3\_05\_3ea34bba7574221efc530f58b7eb1013 file.pdf

https://lorijin.com/upload/files/2022/07/tcH9fy9tg7CvbXpEhKBR\_05\_8b20b1067905cdcf3582cb0b8e ed7c2e file.pdf

 $\frac{https://libertycentric.com/upload/files/2022/07/PlkRPY19wTlHVCuSrTVn\_05\_3ea34bba7574221efc530}{f58b7eb1013\_file.pdf}$ 

http://www.hva-concept.com/photoshop-cc-activation-code-latest-2022/

http://tuinfonavit.xyz/?p=16661

 $\underline{https://coleccionohistorias.com/2022/07/05/adobe-photoshop-keygen-crack-serial-key-keygen-for-description and the serial of the serial of$ 

lifetime-download/

https://alkahfisomalangu.id/photoshop-2022-version-23-0-2-2022-new/

http://findmallorca.com/photoshop-2020-version-21-crack-full-version-activation-key-for-

windows-2022-new/

https://energypost.eu/wp-content/uploads/2022/07/taknel.pdf

https://moulderp.it/adobe-photoshop-express-with-license-key-download-updated/

 $\underline{https://www.ci.cedarburg.wi.us/sites/g/files/vyhlif4241/f/pages/cedarburg\_business\_park\_cedarburg\_c}\\ \underline{jp\_mks\_sale.pdf}$ 

https://thegoodsreporter.com/uncategorized/adobe-photoshop-cc-2019-version-20-crack-patch-free-download/

https://facepager.com/upload/files/2022/07/EM964rAYUogstl5ZRMDR 05 3ea34bba7574221efc530f5

### 8b7eb1013 file.pdf

https://www.raven-guard.info/photoshop-2022-version-23-2-crack-patch-pc-windows-april-2022/https://www.dominionphone.com/adobe-photoshop-cc-2019-version-20-keygen-for-lifetime-final-2022/

https://emealjobs.nttdata.com/it/system/files/webform/vachfer165.pdf

5/5